## TVA sur les ventes de boissons non alcoolisées

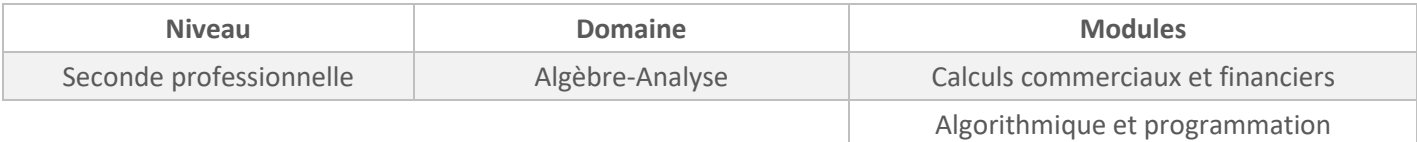

*Cette activité est présentée pour une mise en œuvre avec l'outil Capytale mais peut être adaptée à n'importe quel autre environnement Python (Edupython, IDE,…).*

# *ÉNONCÉ ÉLÈVE*

### **Les taux de TVA sur les ventes de boissons non alcoolisées**

Toutes les ventes de boissons non alcoolisées vendues pour une **consommation immédiate** sont taxables au taux réduit de TVA de 10%.

Les boissons non alcoolisées vendues **à emporter** dans des contenants permettant leur conservation sont par contre taxables au taux réduit de TVA de 5,5%.

Source :<https://www.lecoindesentrepreneurs.fr/tva-restauration-bar-et-brasserie/>

Les prix affichés de boissons non alcoolisées dans une carte sont ceux destinés à une consommation immédiate.

Problématique : comment créer un programme pour déterminer rapidement le prix de toutes ces boissons si vous décidez d'emporter votre consommation ?

1. Une boisson pour une consommation immédiate est vendue au prix de 3,60 €. Calculer le prix de cette boisson à emporter.

2. Compléter le programme inscrit dans la partie SCRIPT pour répondre à cette problématique.

3. Tester le programme avec une boisson vendue 3,60 euros pour une consommation immédiate. Le résultat est-il cohérent avec la question 1 ?

#### **SCRIPT proposé aux élèves :**

```
1 - def prix à emporter(sur place):
\overline{2}ht = sur place/......
        return round(ht*.......,2) #round(,2) arrondi à 0,01
\overline{3}
```
### **SCRIPT pour l'enseignant en version à « copier-coller » pour gagner du temps :**

```
def prix_à_emporter(sur_place):
  ht=sur_place/.......
   return round(ht*.......,2) #round(,2) arrondi à 0,01
```
# *PROPOSITION DE CORRIGÉ*

1.  $3,60 \div 1,1 \approx 3,27$ Le prix hors taxe de la boisson est de 3,27 euros.  $3,27 \times 1,055 \approx 3,45$ Le prix de la boisson à emporter est de 3,45 euros. 2. 1<sup>-</sup> def prix\_à\_emporter(sur\_place):  $2^{\circ}$ ht=sur\_place/1.1

- return round(ht\*1.055,2) #round(,2) arrondi à 0,01  $3<sup>7</sup>$
- 3. Extrait de la console :

```
Console
>>> prix à emporter (3.60)
3.45
```